# **Advanced File Systems, Advanced File Systems, ZFS ZFS**

### http://d3s.mff.cuni.cz/aosy

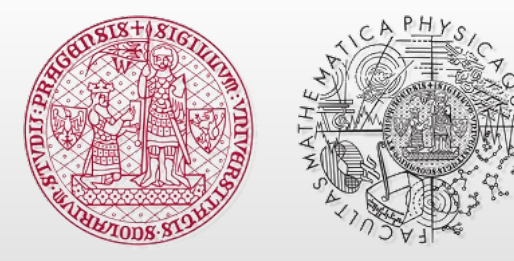

**CHARLES UNIVERSITY Faculty of Mathematics** and Physics

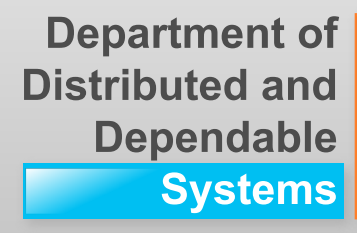

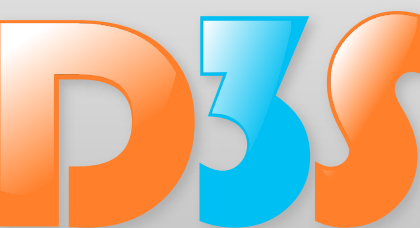

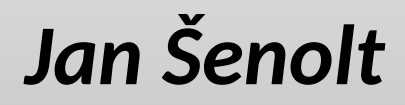

**Jan.Senolt@Oracle.COM**

### **Traditional UNIX File System, ext2 Traditional UNIX File System, ext2**

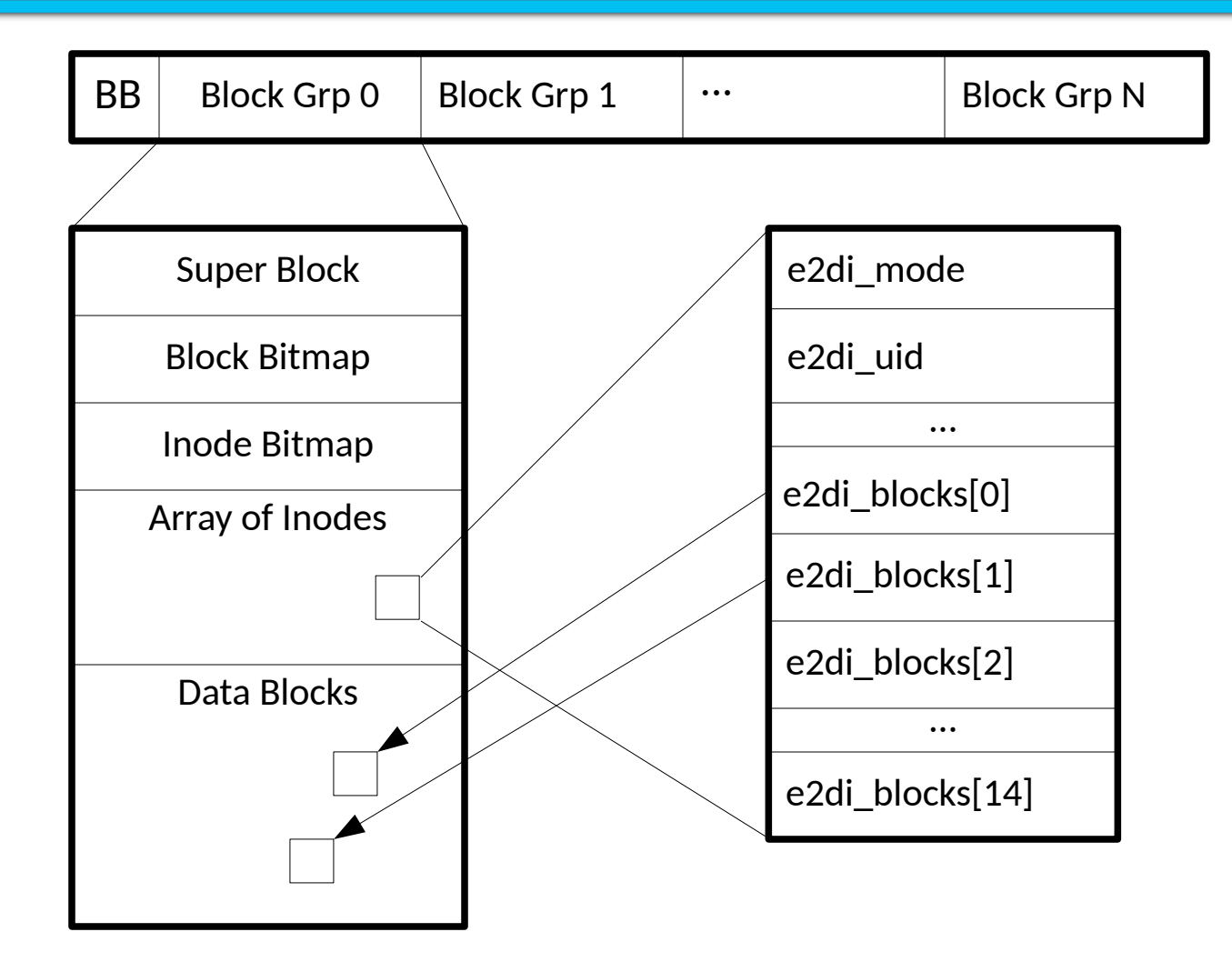

Department of Distributed and Dependable

## **Crash consistency problem Crash consistency problem**

- **Appending a new block to the file involves at least 3 IOs to different data structures at different locations:**
	- **Block bitmap mark block as allocated**
	- **Inode update e2di\_blocks[], e2di\_size, ...**
	- **Block write the actual payload**
- **Cannot be performed atomically what will happen if we fail to make some of these changes persistent?**

**fsck**

- Lazy approach: try to detect the inconsistency and fix it
	- Does not scale well
	- Can take very long time for large file system
- Checks metadata only, unable to detect some types of inconsistencies
	- For example: updated the bitmap and the inode but crashed before writing the data block content
- … but we still need fsck to detect other issues

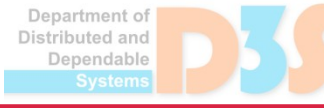

# **Journaling Journaling**

Write all changes to the journal first, make sure that all writes completed and then made the actual in-place updates

■ Can be a file within fs or a dedicated disk

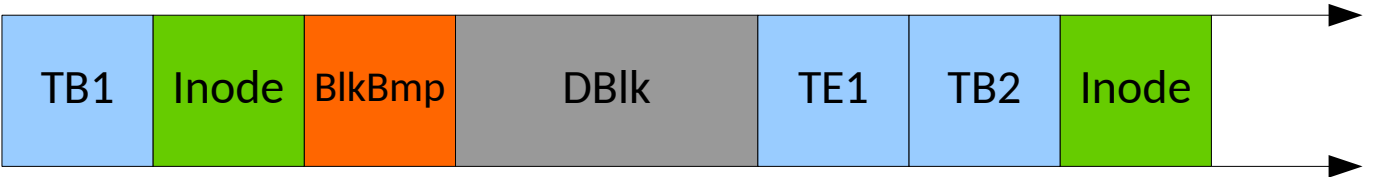

Journal replay – traverse the log, find all complete records and apply them

Physical journaling

- Writes actual new content of blocks
- $\blacksquare$  Requires more space but is simple to replay
- Logical journaling
	- Description of what needs to be done
	- Must be idempotent

# **Journaling (2) Journaling (2)**

### • Journal aggregation

- Do multiple updates in memory, log them together  $\mathcal{C}^{\mathcal{A}}$ in one transaction
- Efficient when updating the same data multiple  $\mathbb{R}^3$ times
- (Ordered) metadata-only journal
	- Log only metadata  $\rightarrow$  smaller write overhead
	- Write data block first, then create transaction for metadata
		- Metadata block reuse issue

### **Log structured FS Log structured FS**

- Copy-on-Write
	- Fast crash recovery
- Long sequential I/O instead of many small I/Os
	- Better I/O bandwidth utilization  $\frac{1}{2}$
- Aggressive caching
	- Most I/Os are actually writes
- No block/inode bitmaps
- But disk has a finite size
	- Needs garbage collector

# **Log structured FS (2) Log structured FS (2)**

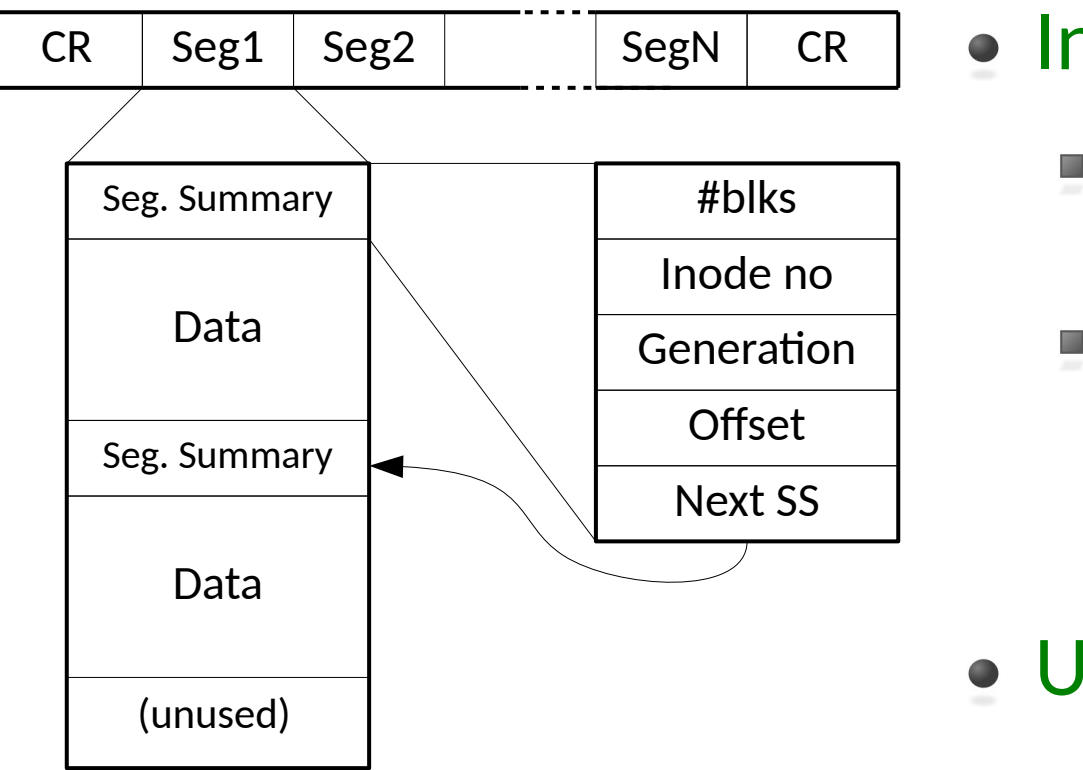

• Inode Map

- inode# to block mapping
- **stored with other** data but pointed from Checkpoint Regions

UID

<inode# : gen>  $\mathcal{O}(\mathcal{A})$ 

# **Log structured FS (3) Log structured FS (3)**

- Segment cleaner (garbage collector)
	- Creates empty segments by compacting  $\mathcal{A}$ fragmented ones:
		- 1) Read whole segment(s) into memory
		- 2) Determine live data and copy them to another segment(s)
		- 3)Mark original segment as empty
	- $\blacksquare$  Live data = still pointed by its inode
		- Increment inode version number when file deleted

### **Soft Updates Soft Updates**

- Enforce rules for data updates:
	- Never point to an initialized structure
	- Never reuse block which is still referenced
	- Never remove existing reference until the new one exits
- Keep block in memory, maintain their dependencies and write them asynchronously
- Cyclic dependencies
	- Create a file in a directory
	- Remove a different file in the same dir (both files' inodes are in the same block)

### **Soft Updates (2) – pro and con Soft Updates (2) – pro and con**

- Can mount the FS immediately after crash
	- The worst case scenario is a resource leak
	- Run fsck later or on background  $\mathbb{R}^3$ 
		- Need snapshot
- Hard to implement properly
	- Delayed unref breaks POSIX  $\frac{1}{\sqrt{2}}$
- fsync(2) and umount(2) slowness

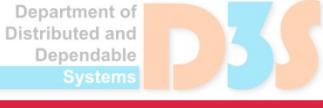

### **ZFS vs traditional file systems ZFS vs traditional file systems**

#### **New administrative model**

- $\blacksquare$  2 commands:  $\mathsf{zpool}(1\mathsf{M})$  and  $\mathsf{zfs}(1\mathsf{M})$
- **Pooled storage** 
	- Eliminates the notion of volume and slices (partitions)
- dynamic inode allocation

#### **Data protection**

- Transactional object system
	- always consistent on disk, no  $fsck(1M)$
- Detects and corrects data corruption
- Integrated RAID
	- stripes, mirror, RAID-Z

#### **Advanced features**

**E** snapshots, writable snapshots, transparent compression  $\&$  encryption, replication, integrated NFS & CIFS sharing, deduplication, ...

Denendable

### **ZFS in Solaris ZFS in Solaris**

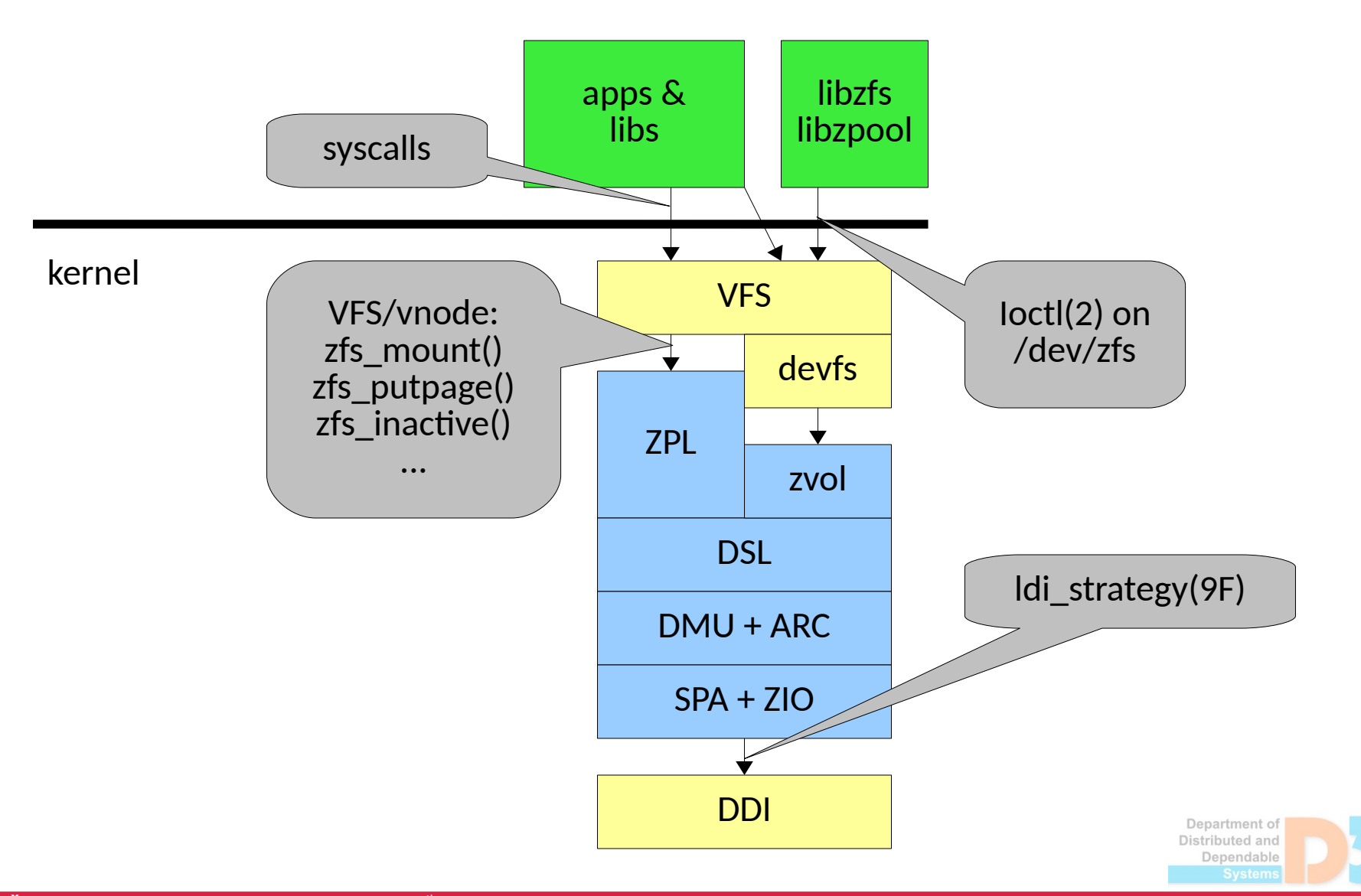

0.0.0

### **Pooled Storage Layer, SPA Pooled Storage Layer, SPA**

### **ZFS pool**

■ Collection of blocks allocated within a vdev hierarchy

- top-level vdevs
- **•** physical x logical vdevs
- leaf vdevs
- special vdevs: I2arc, log, meta
- Blocks addressed via "block pointers" blkptr\_t

### **ZIO**

- **Pipelined parallel IO subsystem**
- **Performs aggregation, compression, checksumming, ...**
- Calculates and verifies checksums
	- self-healing

### **Pooled Storage Layer, SPA (2) Pooled Storage Layer, SPA (2)**

**# zpool status mypool pool: mypool state: ONLINE scan: none requested config:**

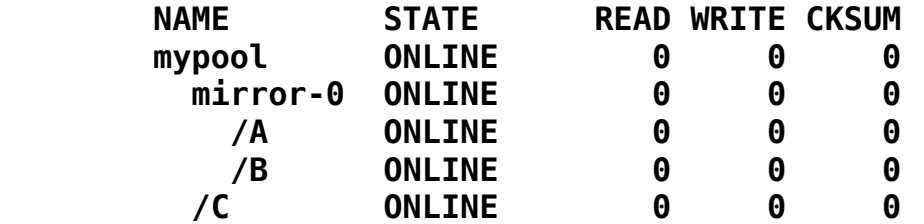

**errors: No known data errors**

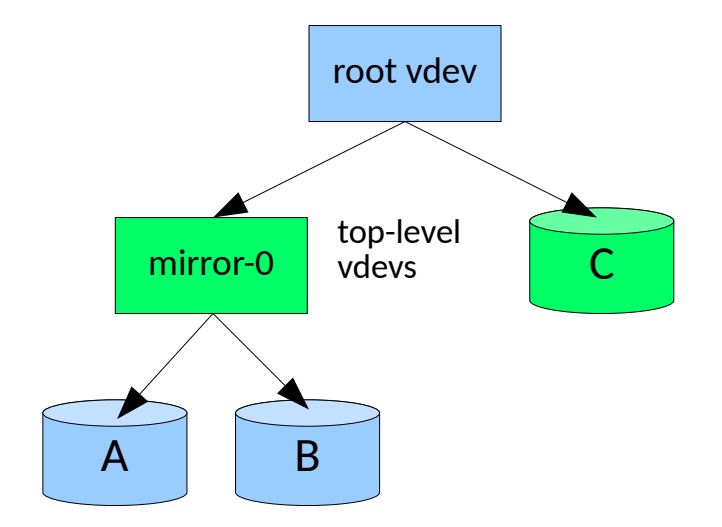

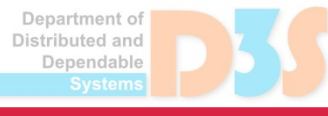

# **Pooled Storage Layer, blkptr\_t Pooled Storage Layer, blkptr\_t**

#### DVA – disk virtual address

- VDEV top-level vdev number
- ASIZE allocated size

#### **o** LSIZE

 $\blacksquare$  logical size – without compression, RAID-Z or gang overhead

#### **• PSIZE**

**■** compressed size

#### LVL – block level

- $\Box$  0 data block
- $\blacksquare$  >0 indirect block

#### **O**BDE

- $\blacksquare$  little vs big-endian
- $\blacksquare$  dedup

 $\blacksquare$  Encryption

FILL - number of blkptrs in block

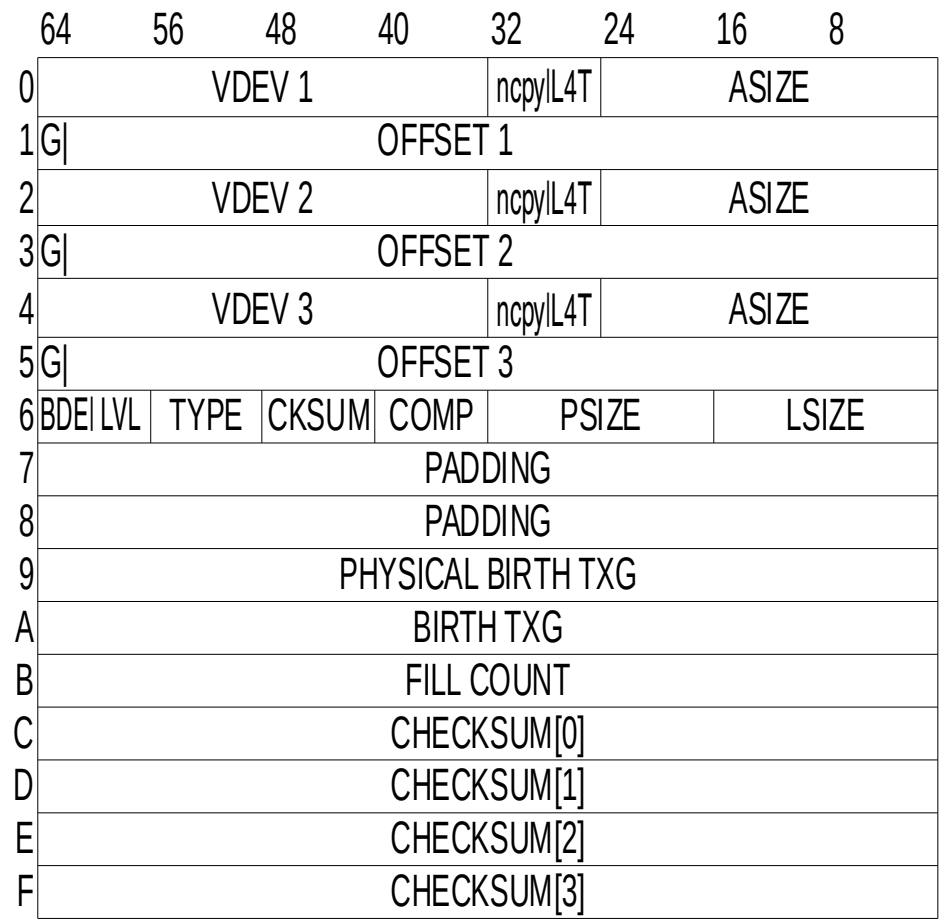

Department of Distributed and Dependable

### **Data Management Unit, DMU**

### $\bullet$  dbuf (dmu\_buf\_t)

- in-core block, stored in ARC
- $\blacksquare$  size 512B 1MB

### • object (dnode\_t, dnode\_phys\_t)

- **E** array of dbufs
- types: DMU\_OT\_PLAIN\_FILE\_CONTENTS, DMU\_OT\_DNODE, …  $\langle \sigma \rangle$
- $\blacksquare$  dn dbufs list of dbufs
- $\blacksquare$  dn\_dirty\_records list of modified dbufs
- objset (objset\_t, objset\_phys\_t)
	- set of objects
	- os\_dirty\_dnodes list of modified dnodes

### Adaptive Replacement Cache, ARC

Megiddo, Modha: ARC: A Self-Tuning, Low Overhead Replacement Cache [1]

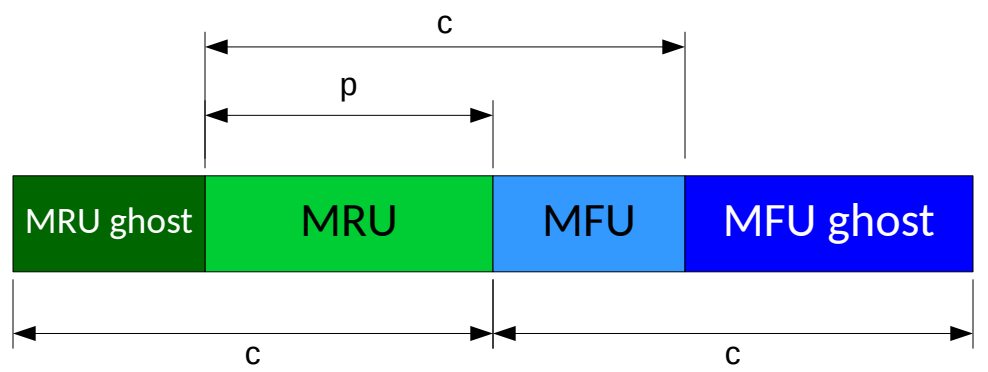

- $\bullet$  p increase if found in MRU-Ghost, decrease if found in MFU-Ghost
- $\bullet$  p increase to fill unused memory, arc\_shrink()
- Evict list –list of unreferenced dbufs
	- $\blacksquare$  can be moved to L2ARC: l2arc\_feed\_thread()
- Hash table
	- hash(SPA, DVA, TXG)
	- $\blacksquare$  arc\_hash\_find(), arc\_hash\_insert()

### **Dataset and Snapshot Layer, DSL**

#### dsl\_dir\_t, dsl\_dataset\_t

- Adds names to objsets, creates parent child relation
	- $\blacksquare$  implements snapshots and clones
- Maintains properties

#### **O** DSL dead list

- $\blacksquare$  set of blkptrs which were referenced in the previous snapshot, but not in this dataset
- when a block is no longer referenced:
	- $\bullet$  free it if was born after most recent snapshot
	- $\bullet$  otherwise put it on datasets dead list

#### DSL scan

- $\blacksquare$  traverse the pool, corrupted data triggers self-healing
- $\blacksquare$  scrub scan all txgs vs resilver scan only txg when vdev was missing

#### **■ ZFS stream**

 $\blacksquare$  serialized dataset(s)

### **ZFS Posix Layer, ZPL & ZFS Volume ZFS Posix Layer, ZPL & ZFS Volume**

### • ZPL

- creates a POSIX-like file system within dataset
- znode t, zfsvfs t
- System Attributes
	- portion of znode with variable layouts to accommodate type specific attributes
- ZVOL
	- block devices in /dev/zvol  $\sim 10$
	- SCSI targets (via COMSTAR)  $\mathcal{L}(\mathcal{A})$ 
		- direct access to DMU & ARC, RDMA

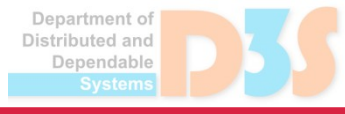

# **Write to file (1) Write to file (1)**

**zfs\_putapage**(vnode, page, off, len, …):

dmu\_tx\_t  $*tx = dmu$ \_tx create(vnode→zfsvfs→z\_os);

**dmu tx hold write**(tx, vnode->zp->z id, off, len);

err = **dmu\_tx\_assign**(tx, TXG\_NOWAIT);

if (err)

```
dmu tx abort(tx);
```
return;

**dmu buf hold array**(z os, z id, off, len, ..., &dbp);

bcopy(page, dbp[]->db\_db\_data);

**dmu buf rele array**(dbp,...)

**dmu\_tx\_commit**(tx);

dmu\_buf\_t \*\*dbp

Department of Distributed and Dependable

### Write to file (2), dmu\_tx\_hold\*

### • What and how we are going to modify?

```
dmu_tx {
  list t tx holds;
  objset_t 
  *tx_objset;
  int tx txg;
   …
}
```
• dmu\_tx\_hold\_free() dmu\_tx\_hold\_bonus() dmu\_tx\_hold {  $d$ node $\overline{\phantom{a}}$ t txh dnode; int txh\_space\_towrite; int txh\_space\_tofree;

…

}

# **Write to file (3), dmu\_tx\_assign() Write to file (3), dmu\_tx\_assign()**

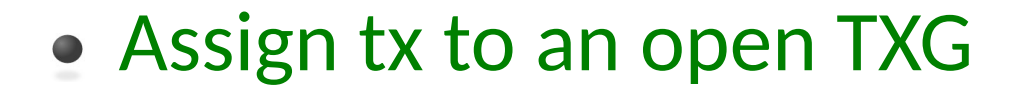

#### dmu tx try assign(tx):

for txh in tx->tx\_holds: towrite += txh->txh\_space\_towrite; tofree += txh->txh\_space\_tofree;

#### **dsl\_pool\_tempreserve\_space**

- if (towrite + used > quota) return (ENOSPC);
	- if (towrite > arc->avail) return (ENOMEM);
	- if (towrite > write\_limit) return (ERESTART);

we throttle writes in order to write all changes in 5 seconds

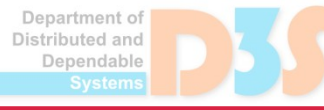

...

 $()$ :

## **Write to file (6), Txg Life Cycle Write to file (6), Txg Life Cycle**

- Each txg goes through 3-stage DMU pipeline:
	- Open  $\mathbb{R}^3$ 
		- accepts new dmu tx assign()
	- **Quiescing** 
		- waiting for every tx to call dmu\_tx\_commit()
		- txg quiesce thread()
	- Syncing
		- writing changes to disks
		- txg sync thread()

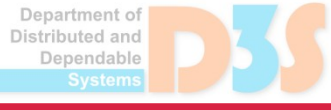

# **Write to file (5), dmu\_buf\_hold\_array() Write to file (5), dmu\_buf\_hold\_array()**

- Prepare array of dbufs in ARC
	- $\blacksquare$  dbuf exists
		- $\bullet$  dbuf is active  $\rightarrow$  allocate anonymous copy
		- dbuf is not active  $\rightarrow$  anonymize dbuf
	- $\blacksquare$  dbuf does not exist  $\rightarrow$  allocate anonymous copy
- Anonymous dbuf does not know its DVA
- Link dbuf on dnode's list of dirty dbufs for this txg dn\_dirty\_records

### **Write to file (6), sync Write to file (6), sync**

• Sync thread traverse dirty records and sync changes to disks

```
spa_sync():
dsl_pool_sync()
   dsl_dataset_sync()
     dmu_objset_sync()
       dmu_objset_sync_dnodes()
          dnode_sync() - also changes block size, ind. level etc 
           dbuf sync list()
              dbuf_sync_indirect()
               dbuf sync leaf()
                  dbuf write()
                     zio_write() - sends dbuf to ZIO
```
• Iterate to convergence ■ usually <  $~5$  passes

Department o Distributed and Denendable

# **Write to file (6), ZIO Write to file (6), ZIO**

- Depending on IO type, dbuf properties etc ZIO goes through different stages of ZIO pipeline:
	- ZIO\_STAGE\_WRITE\_BP\_INIT data compression
	- ZIO\_STAGE\_ISSUE\_ASYNC moves ZIO processing to taskq(9F)
	- ZIO\_STAGE\_CHECKSUM\_GENERATE checksum calculation
	- ZIO\_STAGE\_DVA\_ALLOCATE block allocation
	- **EXAGE\_READY synchronization**
	- ZIO\_STAGE\_VDEV\_IO\_START start the IO by calling vdev\_op\_io\_start method
	- **EXTAGE\_VDEV\_IO\_DONE**
	- **EXAGE\_VDEV\_IO\_ASSESS handle eventual IO error**
	- ZIO STAGE DONE undo aggregation

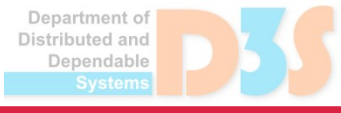

### **Free space tracking methods Free space tracking methods**

### bitmaps (UFS, extN)

- $\blacksquare$  each allocation unit represented by a bit
	- WAFL uses 32bit per allocation unit (4K)
- $\blacksquare$  bitmap can be huge, it needs to be initialized
- slow to search for empty block

### $\bullet$  B+ tree (XFS, JFS)

- $\blacksquare$  tree of extents
- $\blacksquare$  each extent usually tracked twice: by offset and by size

### **Free Space Tracking in ZFS (1) Free Space Tracking in ZFS (1)**

- Each top-level vdev is split into 200 metaslabs
	- don't need to keep inactive metaslab's info in RAM
- Each metaslab has associated space map
	- AVL tree of extents *in core*
		- by offset easy to coalesce extents
		- by size for searching by extent size
	- time ordered log of allocations and frees *on disk* 
		- only append new entries
		- destroy and recreate from the tree when log is too big

### **Free Space Tracking in ZFS (2) Free Space Tracking in ZFS (2)**

### Top-level vdev selection

- **E** biased round robin, change every  $512KB * #children$
- Choose metaslab with highest weight
	- low LBA, metaslab already in core
	- $\blacksquare$  when allocating ditto copy, select metaslab which is 1/8 of vdev size away

#### Choose extent

- $\blacksquare$  cursor end of the last allocated extent
- metaslab\_ff\_alloc
	- first sufficient extent after cursor
- metaslab\_df\_alloc
	- FF for metaslabs up to 70% free, best-fit then

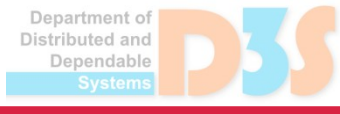

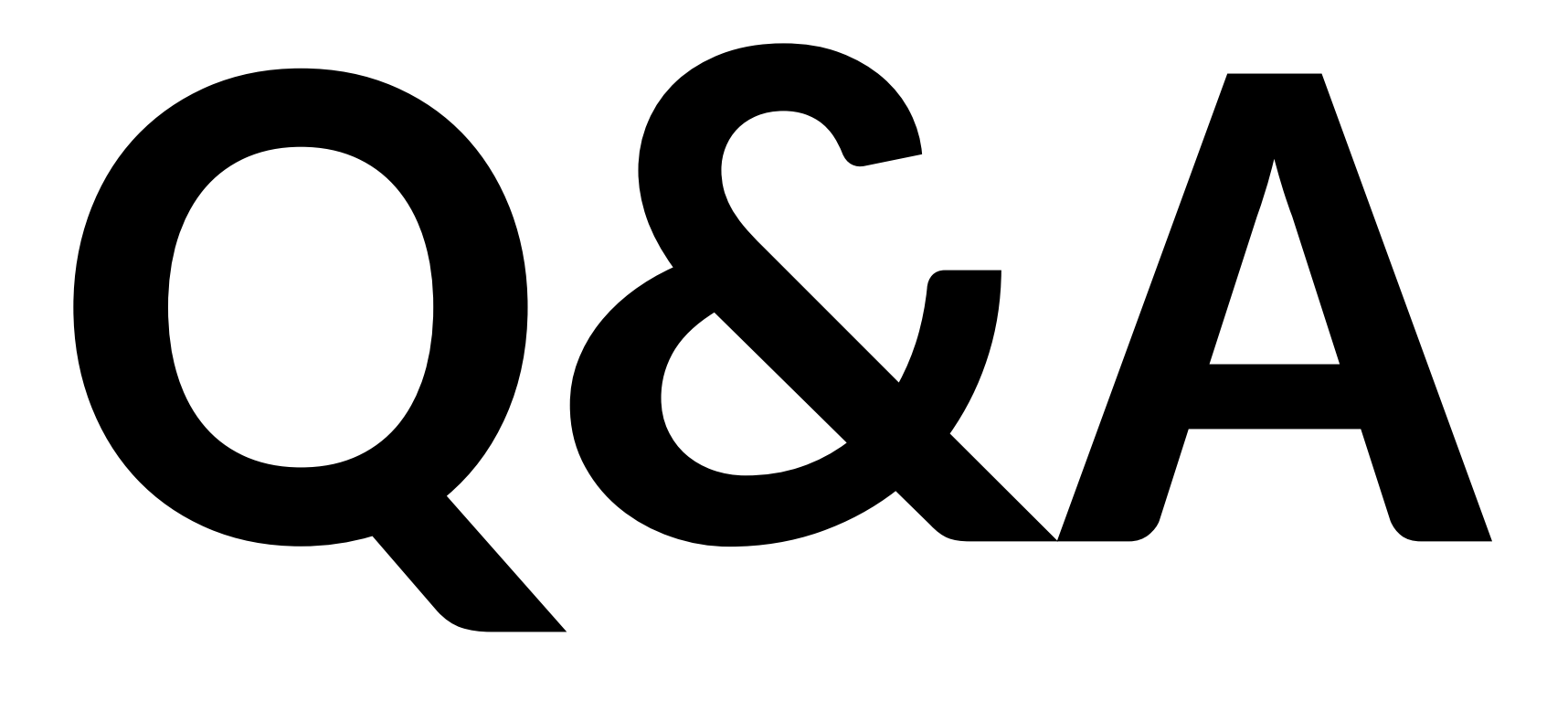

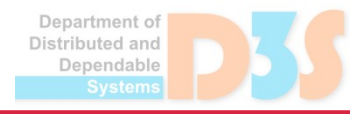

 $\bullet$ 

### **References References**

- McKusick M.: *[Fsck The UNIX File System Check Program](./Fsck%20%E2%80%93%20The%20UNIX%20File%20System%20Check%20Program)*, Revised in 1996
- Tweedie S. C.: *[Journaling the Linux ext2fs Filesystem](http://e2fsprogs.sourceforge.net/journal-design.pdf)*, The Fourth Annual Linux Expo, May 1998
- Rosenblum M., Ousterhout J.: *[The Design and Implementation of a Log-Structured File System](https://people.eecs.berkeley.edu/~brewer/cs262/LFS.pdf)*, SOSP '91, Pacific Grove, CA, October 1991
- Ganger G., McKusick M.:

 [Soft updates: a technique for eliminating most synchronous writes in the fast filesystem](https://www.usenix.org/legacy/event/usenix99/full_papers/mckusick/mckusick.pdf), ATEC '99 Proceedings of the annual conference on USENIX Annual Technical Conference, 1999

- Aurora V.: [Soft updates, hard problems,](https://lwn.net/Articles/339337/) LWM.net, 2009
- Megiddo N., Modha D.: *[ARC: A Self-Tuning, Low Overhead Replacement Cache](http://citeseer.ist.psu.edu/viewdoc/download?doi=10.1.1.13.5210&rep=rep1&type=pdf)*, Proceedings of the 2003 Conference on File and Storage Technologies (FAST), 2003
- Sun Microsystem Inc: *[ZFS On-Disk Specification](http://www.giis.co.in/Zfs_ondiskformat.pdf)*, Draft, 2006
- Bonwick J.: *[ZFS The last word in file systems](http://cs.dartmouth.edu/~cs108/resources/stuff/zfs_last.pdf)*, 2008

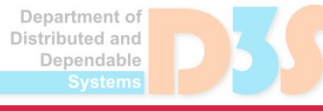

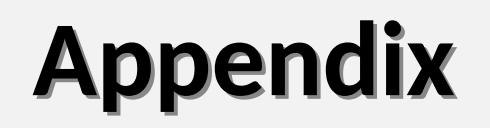

# **ZFS on-disk format**

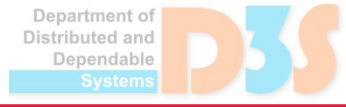

**Jan Šenolt**, Advanced Operating Systems, April 11 **33** th 2019 *Advanced FS, ZFS*

### **Pooled Storage Layer, Physical Vdev Pooled Storage Layer, Physical Vdev**

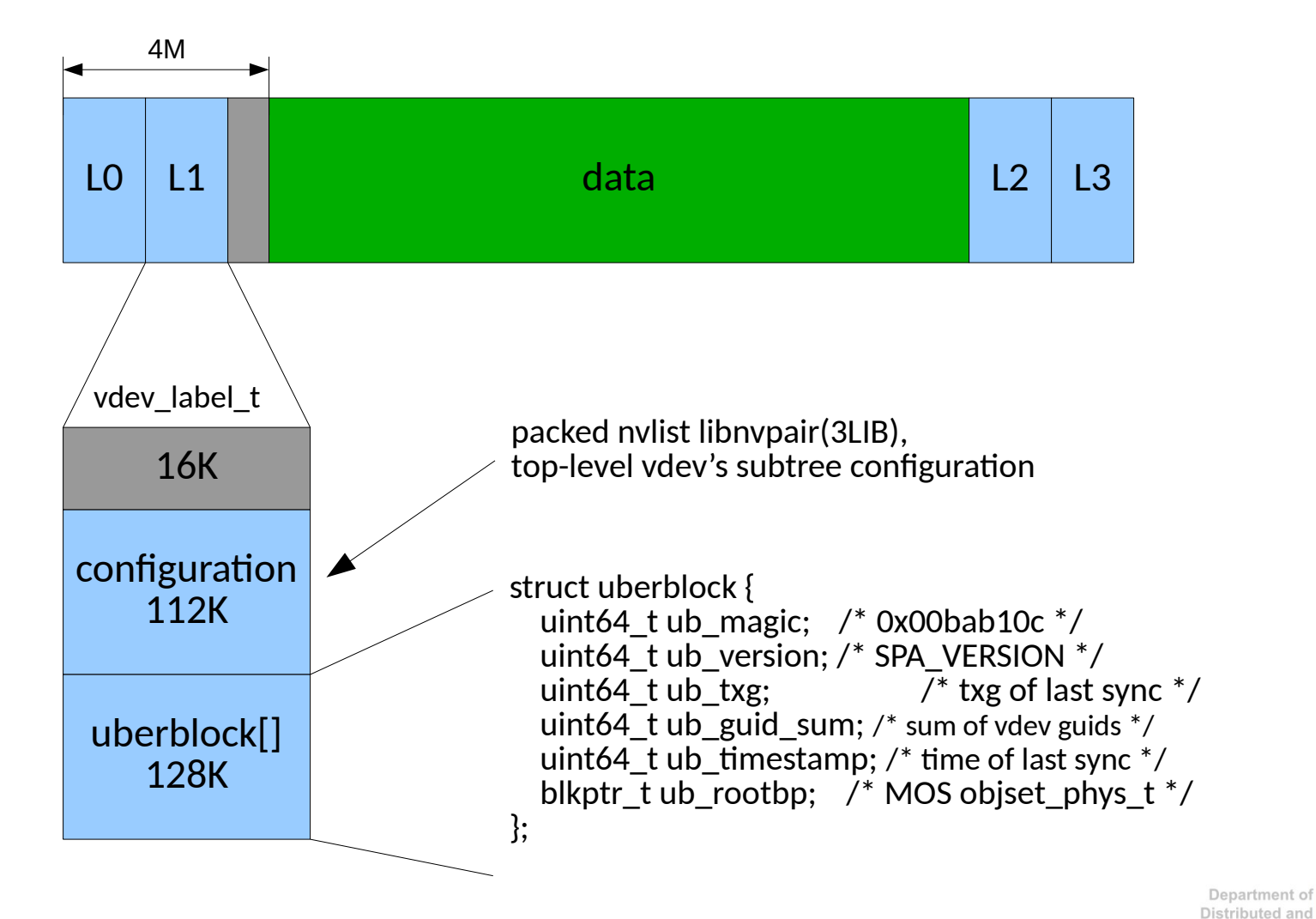

**Jan Šenolt**, Advanced Operating Systems, April 11 **34** th 2019 *Advanced FS, ZFS*

Dependable

### **Pooled Storage Layer, Label Pooled Storage Layer, Label**

```
# zdb -luuu /dev/dsk/c1t1d0s0
LABEL 0:
   timestamp: 1489412157 UTC: Mon Mar 13 13:35:57 2017
   version: 43
   name: 'tank'
   state: 0
   txg: 4
   pool_guid: 15329707826800509494
   hostid: 613234
   hostname: 'va64-x4100e-prg06'
   top_guid: 6425423019115642578
   guid: 6425423019115642578
   vdev_children: 2
  vdev tree:
     type: 'disk'
     id: 0
     guid: 6425423019115642578
     path: '/dev/dsk/c1t1d0s0'
    devid: 'id1,sd@SSEAGATE_ST973401LSUN72G_0411EZXT__________________3LB1EZXT/a'
     phys_path: '/pci@0,0/pci1022,7450@2/pci1000,3060@3/sd@1,0:a'
    whole disk: 1
     metaslab_array: 29
     metaslab_shift: 29
    ashift: 9 asize: 73394552832
    is log: 0Department of
    is meta: 0
                                                                                       Distributed and
                                                                                         Dependable
    create txg: 4
```
### **Pooled Storage Layer, Uberblock Pooled Storage Layer, Uberblock**

```
Uberblock[0]
    magic = 0x0000000000bab10c
   version = 43txg = 132 guid_sum = 5921737069822600244
     pool_guid = 15329707826800509494
   hostid = 0x95b72 timestamp = 1489412593 date = Mon Mar 13 14:43:13 CET 2017
    rootbp = DVA[0]=<1:58001f400:800:STD:1> DVA[1]=<0:540cbc600:800:STD:1> 
DVA[2]=<1:80002ac00:800:STD:1> [L0 DMU objset] fletcher4 uncompressed LE contiguous 
unique unencrypted 3-copy size=800L/800P birth=132L/132P fill=7c 
cksum=2e47b25da:5540247ccc2:4eb3db21abd63:308d529e5d9b7f9
```
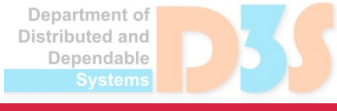

### **Pooled Storage Layer, On-disk Pooled Storage Layer, On-disk**

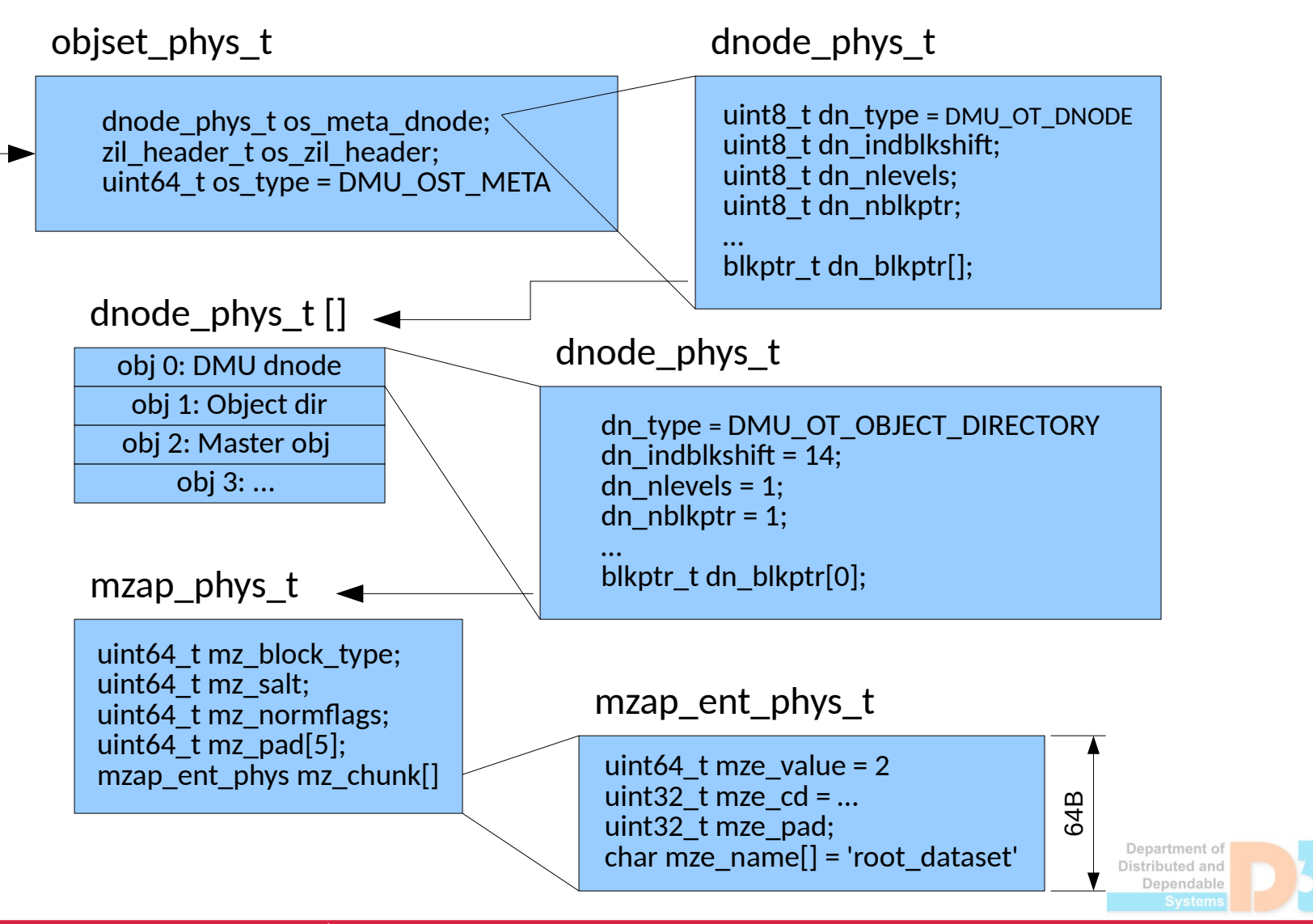